## **Download Photoshop 2022 (Version 23.4.1) With Full Keygen 2023**

Cracking Adobe Photoshop is simple and straightforward. The first step is to download a crack for Adobe Photoshop from a trusted source. Once you download the crack, you need to open it and then follow the instructions on how to patch the software. Once the patching process is completed, the software is cracked and ready to use. Adobe Photoshop is now available to use! Installing Adobe Photoshop and then cracking it is easy and simple. The first step is to download and install the Adobe Photoshop software on your computer. Then, you need to locate the installation.exe file and run it. Once the installation is complete, you need to locate the patch file and copy it to your computer.

## [CLICK HERE](http://raisengine.com/barter/balch/jeers.ZG93bmxvYWR8U3M5TTJWMk5YeDhNVFkzTWpVNU1qVTNOSHg4TWpVNU1IeDhLRTBwSUZkdmNtUndjbVZ6Y3lCYldFMU1VbEJESUZZeUlGQkVSbDA...gokarts/UGhvdG9zaG9wIDIwMjIgKFZlcnNpb24gMjMuNC4xKQUGh)

I have three issues with the update: color profiles, the "rotation" animation (Pan/Rotate) and continuous tone maps. The first two are small issues that don't affect most people, at least at first glance, but the third is bigger and a problem that I would be sorely tempted to ask for a fix. It's not really a sin on Fujifilm's part though because this isn't JPEG – it's actual raw data. The new Camera Raw and some new Photoshop features make text selection easier and faster. For example, now you can click on a group of text and select it all at once. You can drag the trim box to delete text as part of a word—or even to change from capitals to small caps or small capitals. And that's not all, there's even more new text techniques for creating multiple layers of text, cutting and pasting text, and doing text effects to really make text sing. Some of the new Camera Raw improvements are very obvious, like an improved selection slider and clear preview image previews. But it'd be wrong to overlook the many new features hidden in the workings of the Photo, Crop, and Adjustment sliders. Of course, we'll dive into those exciting new settings in Part 2 of the review. The good news is that since CS2, Adobe has gotten better and better at offering better explanations and documentation for what's going on in the application. In this release, you can see the relationships between adjustments, such as how the Posterize adjustment works to do a posterization effect in the entire image. It's obvious that you can move the Posterize effect around the image—and you can even select it and adjust it easily within the Layers panel. It's much more obvious than it used to be. Also, you can now see the differences in the effects of the Smart Sharpen and Smart Blur Smart Filters, in the same way that you're able to discern between soft-filters and standard sharpening. Additionally,

Color Curves has a new curve/s curve option that lets you keep hold of the area beyond the curve's bounds. The improved Curve dialog also lets you select areas of the curve with a slider.

## **Photoshop 2022 (Version 23.4.1) Download free Activation Key [Win/Mac] X64 2023**

You can also make use of an external hard drive to allow you to store your images. This is useful if you want to manage your images and you don't want to be bogged down by all of the images on your computer. Most large files such as digital images, video, and audio, can be stored directly on a hard drive. A portable hard drive will allow you to easily and quickly transfer your images to a hard drive while in transit or if you do not have access to the internet. Establishing goals is a big part of deciding what camera is the best that you can buy. You can use the main features of the camera to help you decide. Things like the physical size, number of megapixels, field of view, and maximum burst rate. Deciding which features you will need for your particular purpose is important to choose the right camera. For the sake of digital photography, a larger memory card is essential. You will need enough memory to store all of your images. The size will also depend on the camera and the file you shoot. The largest files that you might shoot, RAW images can consume more than 8GB. You will need to look at your camera manual to find out what size memory card it needs. Well, this relationship definitely has its limits. If you're a strictly hobbyist, even many top pro photographers use all kinds of equipment for day-to-day photography. Some pros only use one camera, while others shoot with a wide array of systems. When you add colors to the palette, you'll notice that they're represented by a color box, but once you adjust the tint, hue, or lightness, the box has a checkbox to the right. If you apply the color you want, then the box becomes highlighted. e3d0a04c9c

## **Photoshop 2022 (Version 23.4.1) Download Keygen Full Version For PC x32/64 2023**

Create great digital holiday cards by digitally manipulating a printed photo of your loved ones. Combine photos of your friends and family into one large photo with some of those cute holiday filters to give them an Instagram-worthy transformation. Practice your editing skills and turn wedding photos into gorgeous masterpieces with Photoshop's powerful non-destructive editing tools. Add dramatic filters and lighting effects which make your prints pop. A new update that was released on Tuesday (March 26) for Photoshop's 6.0 release marks the return of the Farbe toolset a set of three additional color modes (Grayscale, RGB, CMYK, and Grayscale) plus a color mode for the Linea, Line and Bordera color modes. The release also brings full support for layering in Photoshop Designers can now create awesome 3D graphics, photos, and videos with Adobe Substance Designer. Create and manage digital assets with rich visual content, complete UI and mockups, and 3D modeling. The powerful workspace features real-time preview, on-screen 3D tools, keyframe animation, ideal camera placement, and more. With native GPU-accelerated performance and world-class tools, designers can create digital content easily and with confidence. ARToolkit for 3D Models provides the ability to create, edit, and render 3D models from 2D artwork. It enables designers to bring the power of 3D into their ADOBE layers, camera, and image workspace. ARToolkit for 3D Models brings a 3D model into a 2D workspace as a 'virtual rendering of 2D artwork' within the ARToolKit Viewer's 2D workspace and layers. The viewer provides the ability to view the 3D model and set the camera angle and position to create custom views to guide the generation of 2D artwork. This powerful technology enables designers to create high-quality 2D artwork, view the results in real time, and after that, render and save a high-quality 3D model. It also enables designers to combine 3D-generated assets with 2D artwork.

download paper texture for photoshop old paper texture photoshop free download infinite texture panel photoshop download puzzle texture photoshop cs6 free download photoshop puzzle texture download infinite texture panel for photoshop free download photoshop texture pack free download intel texture works plugin for photoshop download text texture photoshop free download the ultimate texture brush toolkit for photoshop free download

The infographic above illustrates how Adobe AI is making a great impact in today's world. The AI powered tools are bringing in the next generation of imagery and they are sure to retain their importance. Photoshop is introduced as one of the applications that has adopted Adobe AI software. The numbers of users worldwide and the adoption of AI is sure to increase rapidly as well. Most of the users are eager to see how AI can be made useful. Many of the analysts foresee that AI is going to redefine the major role of image editing. It will go further beyond glamour. Anything that comes your way will be able to be understood and photographed vividly, purified and disinfected to make it suitable for the digital age. AI could even enable styling, transformation, and animation within Photoshop. There's a very important tool that is used by millions of people as one of their preferred tools. It is Adobe Photoshop and we all know that one. It has a lot of professional as well as software development and it is also for beginners, as well. Even though I can't do much with it. But I always help my friends in photo editing and editing in the graphics field, so I used it and honestly speaking, the tool works quite well, but some features in it are too slow at times. And if you want to do

something with higher quality, you really need to work harder. But with the latest software release and with a fast and reliable internet connection, these issues are solved. The new feature that I am going to discuss in this post is pretty useful and will be useful in future. So let's talk about that now. It is the multitasking feature in the Photoshop. If you are a professional designer or a student who is studying to do a career, this feature will help you a lot.

For professionals, the 360 total canvas solution has been an essential and transformative workflow change to the tools responsible for the production of photography, image editing, and more. We're pleased to expand 360 total canvas with the intuitive tools you've come to expect from Adobe. The new canvas tool eliminates the need to navigate additional layers by allowing you to add new content in new layers, on separate areas of the canvas, and only see the actual canvas clipped to avoid additional layers. If you are editing your image in Photoshop, itself, it will enable you to quickly and efficiently enhance those images that use the new interface format. Many consider Adobe Photoshop one of the most influential software that has recently revolutionized the way the world makes and uses images. With this announcement, Adobe set its course for the future, back to where it all started – imaging and providing all users with the best experience and tools to create, edit and share everything. When you open Photoshop CC, you get a clean windows with a trippy looking icon with gears in it. It's a little tough to explain, but the best way to describe it is that it looks like a pattern that you got when you opened a windows file for the first time. In the middle of it you can see different tools that Photoshop CC has, like tools, palettes, and a zoom tool. Some functions like shape tools are hidden on the left side of the trippy looking icon. If you are opening Photoshop on a new computer, you have to install it. Otherwise, you will have to download it from the Adobe Creative Cloud website. If you are having trouble downloading it, try clearing your browser cache or history. Better yet, just download it on your phone and put it on your computer. In my case, I download it right before I go to bed.

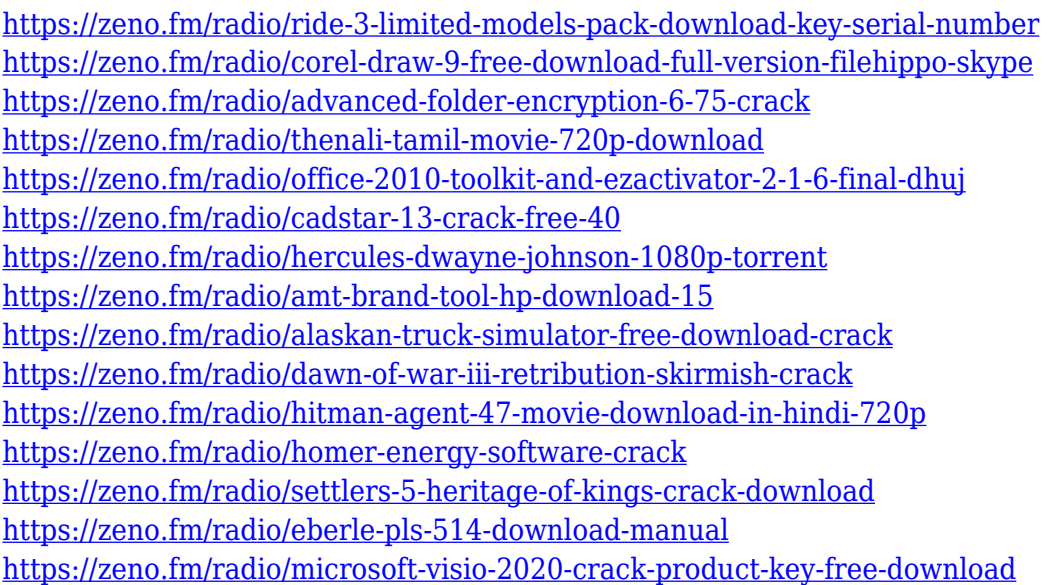

Adobe Photoshop is in the company of the best image editing software, which is used to edit images by the user and it can be used to edit any kind of images like a portrait, advertisement, product images, landscape, and other images. It is the most powerful piece of software used in the industry. This software is used to edit the color as well as the black and white images. It is used for making images more attractive by removing bright objects or by eliminating objectionable features,

unwanted parts, or other unwanted objects from the pictures. New features that don't require any new skills to use

- A new Photoshop Elements-style panel that allows you to instantly open new document, edit existing images, and create new images with one click
- Support for Apple's third-generation iPad Pro when you connect it to your Mac with a 30-pin or Lightning connector
- Support for the new Adobe® Illustrator® CC 2019.1 software, as well as full-feature support for the new Adobe InDesign® CC 2019.1 and Adobe InCopy® CC 2019.1 software

As the world's leading designer and developer of graphics software, Adobe equips its Photoshop desktop application with powerful, professional-caliber tools for image editing. Now Photoshop easyto-use features are available in more than 200 online web browsers. With Photoshop for Web and Mobile, Photoshop users can edit their photos while on the go. With Project Clouds, make changes to multiple images at once. And with Photoshop Mix, you can create your own custom projects and choose which of your images you want to share.

It may not be the most complex piece of software on the market, but it's filled with nearly endless potential for photo improvements. As for the time when you can't find time for your editing session, there are 29 creative editing modes , 20 tools in CS6 and 20 new tools in Elements . Adobe Photoshop Elements 10 combines the best of both worlds: it provides powerful photo editing tools for users who want to get the job done quickly, while also letting pros put their professional skills to good use. • Bevel Nearest Neighbour – For stunning smooth edges without the use of multiple layers (more on that in a bit). Bevel Nearest Neighbour is the first and only bevel leveling tool to 'smooth up' the edges of vector shapes. New grid-based snapping. Ideal for precise placement of layers and precise alignments of objects. Switch to snap view by simply pressing the 'l' key and use light pressing of the 'r' key as an alternative to the 'l' key. One new project includes over 30 unique tools to help you organize, create, and reorder your projects in the workspace. Just drag and drop them to the project workspaces you need, and check them in easily. Another attention-grabbing new feature that starts with Photoshop CC 2019 is the new Liquify tool. This tool is a confidence-boosting tool that allows you to animate your images with ease. Liquify is powered by AI (Artificial Intelligence) and some of its hallucination-inducing power can be truly mind-blowing.